# Latest Version: 7.0

# Question: 1

HOTSPOT

You need to implement a solution to encrypt email. The solution must meet the compliance requirements.

What should you create in the Exchange admin center and the Microsoft 36.S compliance center? To answer, select the appropriate options in the answer area.

NOTE: Each correct selection is worth one point.

| Exchange admin center:                                     |                                                                                                    |
|------------------------------------------------------------|----------------------------------------------------------------------------------------------------|
|                                                            | A connector                                                                                         |
|                                                            | A DLP policy                                                                                        |
|                                                            | A mail flow rule                                                                                    |
|                                                            | An organization sharing relationship                                                                |
| Microsoft 365 compliance center:                           |                                                                                                    |
|                                                            |                                                                                                    |
|                                                            | An auto-labeling policy                                                                             |
|                                                            | A DLP policy                                                                                        |
|                                                            | A custom sensitive info type                                                                        |
|                                                            | A sensitivity label                                                                                 |
| Exchange admin center:                                     |                                                                                                    |
| Exchange admin center:                                     |                                                                                                    |
| Exchange admin center:                                     | A connector                                                                                         |
| Exchange admin center:                                     | A connector                                                                                         |
| Exchange admin center:                                     | A DLP policy                                                                                        |
| Exchange admin center:                                     |                                                                                                    |
| Exchange admin center:<br>Microsoft 365 compliance center: | A DLP policy<br>A mail flow rule                                                                    |
|                                                            | A DLP policy<br>A mail flow rule<br>An organization sharing relationship                            |
|                                                            | A DLP policy<br>A mail flow rule                                                                    |
|                                                            | A DLP policy<br>A mail flow rule<br>An organization sharing relationship<br>An auto-labeling policy |

Explanation:

Users must be able to manually select that email messages are sent encrypted. The encryption will use

Office 365 Message Encryption (OME) v2. Any email containing an attachment that has the Fabrikam Confidential sensitivity label applied must be encrypted automatically by using OME. Reference:

https://docs.microsoft.com/en-us/microsoft-365/compliance/ome-sensitive-info-types?view=o365-worldwide

### Question: 2

You need to recommend a solution to configuration the Microsoft 365 Records management settings by using the CSV file must meet the compliance requirements. What should you recommend?

A. From the Microsoft 365 compliance center, import the CSV file to a file plan.

- B. Use EdmUploadAgent.exe to upload a hash of the CSV to a datastore.
- C. Use a PowerShell command that pipes the import csv cmdlet to the New-RetentionPolicy cmdlet.
- D. Use a PowerShell command that pipes the import-csv cmdlet to the New-Label cmdlet.

#### Answer: B

### **Question: 3**

You need to implement a solution that meets the compliance requirements for the Windows 10 computers.

Which two actions should you perform? Each correct answer presents part of the solution. NOTE: Each coned selection is worth one point.

A. Deploy a Microsoft 36S Endpoint data loss prevention (Endpoint DLP) configuration package to the computers.

B. Configure hybrid Azure AD join for all the computers.

- C. Configure the Microsoft Intune device enrollment settings.
- D. Configure a compliance policy in Microsoft Intune.

E. Enroll the computers in Microsoft Defender for Endpoint protection.

#### **Answer: BE**

Reference:

https://docs.microsoft.com/en-us/microsoft-365/compliance/endpoint-dlp-getting-started?view=o365-worldwide

## Question: 4

You need to recommend a solution that meets the executive requirements. What should you recommend?

- A. From the Microsoft 365 compliance center, create a retention policy.
- B. From the Exchange admin center, enable archive mailboxes.
- C. From the Microsoft 365 compliance center, create a retention label.
- D. From the Microsoft 365 compliance center, create a DLP policy.

#### **Answer: C**

**Answer:** 

Reference:

https://docs.microsoft.com/en-us/microsoft-365/compliance/create-apply-retention-labels?view=o365-worldwide

#### Question: 5

#### DRAG DROP

You need to recommend a solution that meets the sales requirements.

Which three actions should you perform in sequence? To answer, move the appropriate actions from the list of actions to the answer area and arrange them in the correct order.

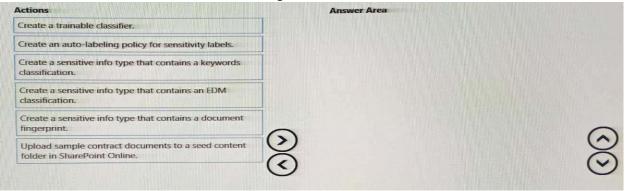

Upload sample contract documents to a seed content folder in SharePoint Online.

Create a trainable classifier.

Create an auto-labeling policy for sensitivity labels. Reference: https://docs.microsoft.com/en-us/microsoft-365/compliance/classifier-get-started-with?view=o365worldwide